######################## # AS64627 # # IP-Range DB0KV # # 21.11.2019 DD9QP # ######################## # TRANSFER-Net 44.148.14.16/29 (netmask 255.255.255.248) # Link DB0EEO-DB0KV  $44.148.14.17$  bb-db0kv.db0eeo.as64627.de.ampr.org # router db0eeo  $44.148.14.18$  trx-db $0$ kv.db $0$ eeo.as $64627.$ de.ampr.org # linktrx db $0$ eeo  $44.148.14.21$  trx-db0eeo.db0kv.as64627.de.ampr.org  $\#$  linktrx db0kv  $44.148.14.22$  bb.db0eeo.db0kv.as64627.de.ampr.org  $\#$  router db0kv # TRANSFER-Net 44.148.14.240/30 (netmask 255.255.255.252) # Link DB0KV ROUTER-DLC7 44.148.14.240 # not available # netaddress /30 44.148.14.241 bb-eth1.db0kv.as64627.de.ampr.org # Mikrotik additional IP on eth1 44.148.14.242 dlc7-ether.db0kv.as64627.de.ampr.org # ethernet-IP DLC7 (start ether) 44.148.14.243 # not available # broadcast /30 ########################### # Site-Net # # DB0KV HAMNET #  $\#$  44.149.31.0/27 # # netmask 255.255.255.224 # # 21.11.2019 DD9QP # ########################### # SITE-Net 44.149.31.0/27 (netmask 255.255.255.224) # Service-Net 44.149.31.0/28 netmask 255.255.255.240 44.149.31.0 # not available # netaddress lower /28 44.149.31.1 router.db0kv.as64627.de.ampr.org # Mikrotik RB912UiAS eth1  $44.149.31.2 \#$  frei  $\#$  fuer feste IP reserviert 44.149.31.3 # frei # fuer feste IP reserviert 44.149.31.4 # frei # fuer feste IP reserviert 44.149.31.5 db0kv.as64627.de.ampr.org # Server DB0KV (Raspberry Pi)) 44.149.31.6 dhcp-44-149-31-6.db0kv.as64627.de.ampr.org # dynIP local lan (DHCP) 44.149.31.7 dhcp-44-149-31-7.db0kv.as64627.de.ampr.org # dynIP local lan (DHCP)  $44.149.31.8$  # not available  $44.149.31.8$  # broadcast lower  $/29$  part 44.149.31.9 # not available  $\mu$  + netaddress upper /29 part 44.149.31.10 xnet.db0kv.as64627.de.ampr.org # XNet AX.25 Router (my IP) 44.149.31.11 getip-11.db0kv.as64627.de.ampr.org # getIP on XNet-Router 44.149.31.12 getip-12.db0kv.as64627.de.ampr.org # getIP on XNet-Router  $44.149.31.13$  getip-13.db0kv.as64627.de.ampr.org # getIP on XNet-Router 44.149.31.14 getip-14.db0kv.as64627.de.ampr.org # getip on XNet-Router 44.149.31.15 # not available # broadcast lower /28 # # User-Net 44.149.31.16/28 netmask 255.255.255.240 44.149.31.16 not available # netaddress upper /28 44.149.31.17 ap13.db0kv.as64627.de.ampr.org # AP Useraccess 2362MHz 44.149.31.18 dhcp-44-149-31-18.db0kv.as64627.de.ampr.org # dynIP useraccess 44.149.31.19 dhcp-44-149-31-19.db0kv.as64627.de.ampr.org # dynIP useraccess

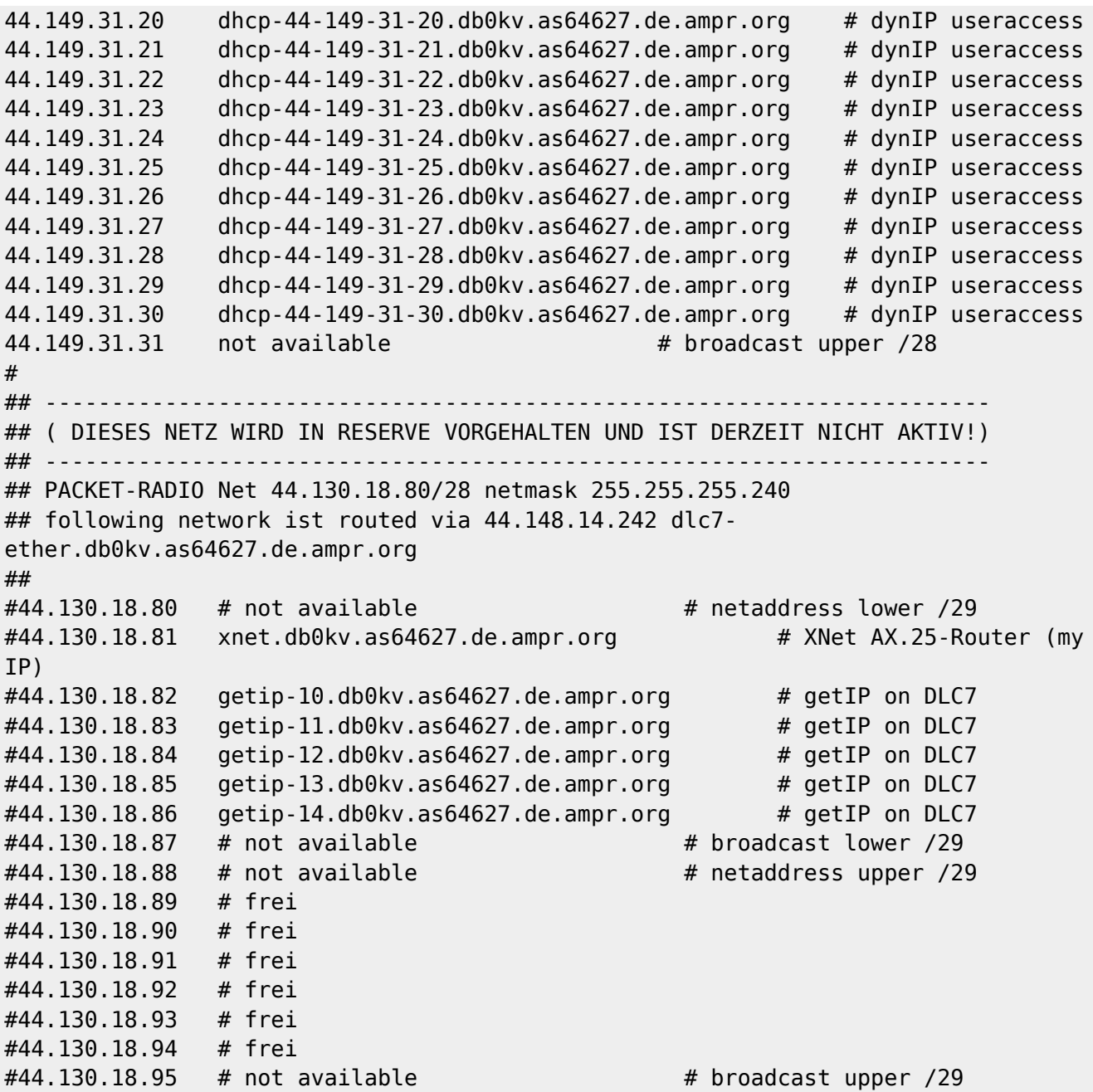

[<--Zurück](#page--1-0)

From: <http://db0gw-i.ampr.org/wiki/>- **DB0GW Wiki**

Permanent link: **<http://db0gw-i.ampr.org/wiki/hamnet/as64627/iplist-db0kv>**

Last update: **01.08.2021 14:25 Uhr**

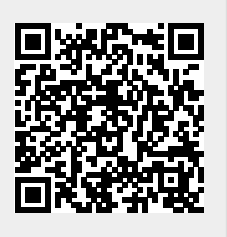